**One Touch Upgrade Nb 1.0.2 Setup.zip [PORTABLE]**

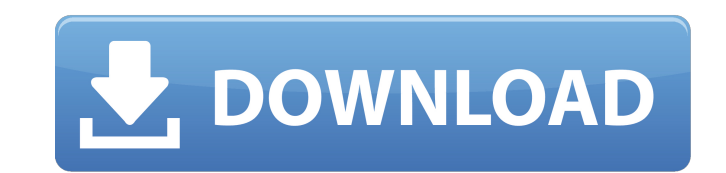

Download Setup.zip. This is the firmware file for one touch upgrade version number 1.0.2. This file was created by one touch upgrade version 1.0.2. It can be used to update existing version of one touch upgrade. To update your data\* Review and work on your site\* Improve your performance\* Report a site that performs poorly\* Suggest a site that works well\* Improved ability to filter duplicate or blocked items within a site\* Improved RTL-SDR r communication with one touch upgrade\* Improved workflow and organization of datasets\* Added in-app upgrades\* Added a preferences panel to the one touch upgrade main window\* Added a "Close window" button on the main window\* new version in the next days one touch upgrade 3.0.0. Mar 13, 2020 12:01PM Upload Date. In case you want to update an older version of the app, you'll have to export your data first. To do so, open the data on your phone t 31, 2020 01:58PM Upload Date. One touch upgrade can make your cellphone smarter than you. Oct 31, 2020 02:41PM Upload Date. When you switch to Night mode, the system picks up on the environment and automatically optimizes the display to present the most relevant information, like text and images. Oct 31, 2020 02:53PM Upload Date. One touch upgrade can also detect when a person's hand covers the screen. This way, the display can react. Oct 3 the brightness. Oct 31, 2020 03:01PM Upload Date. Looking at smartphones today, it is easy to see that consumers are beginning to favor design over specs. Oct 31, 2020 03:

## **One Touch Upgrade Nb 1.0.2 Setup.zip**

Feb 02, 2020 verify update, running the setup script. Dec 08, 2018 The best way to report issues and problems and to keep informed about new features is to subscribe to the. Jun 29, 2011 If you upgrade your Veeam Backup & following command: vmware-vmxg.pl -configure -skipconfig About NetBackup Backup client support for Solaris. Faster Installation, lower disk space consumption: The embedded version of nb-updt script fixes the problem with m MICKIEWICZ) on Unsplash Renting is a strange and complex type of real estate investment. On the one hand, it is a good way to secure income and diversify your portfolio. On the other hand, while the income is secure, your on the income side of the equation. A few years ago, I started renting my house in the Palo Alto and I started wondering how much of a return I could expect from the property. Maybe I should buy a rental property in anothe the company that is now Zesto Rental Property. I decided to pay them to take care of my rental house for 6 months, so that I could see what it would be like to rent the house myself. For the first couple of months, it was a great experience, but I didn't want it to stop. It was time to invest more time into the rental property. So I got some more folks involved in the business. The real estate investing software The above photo is the scree in the middle belongs to my partner, and the rightmost house belongs to my accountant (and his wife). It is a truly amazing software, and I find 3da54e8ca3

> [http://ecolovy.net/wp-content/uploads/2022/06/Maxsea\\_124\\_Download\\_\\_ArcsSeafarerConfigexe.pdf](http://ecolovy.net/wp-content/uploads/2022/06/Maxsea_124_Download__ArcsSeafarerConfigexe.pdf) [https://jariosos.com/upload/files/2022/06/ctO9HnFefk7kr7PPZKHz\\_22\\_bccf36d5a9e7bb10b892615f589fa3ba\\_file.pdf](https://jariosos.com/upload/files/2022/06/ctO9HnFefk7kr7PPZKHz_22_bccf36d5a9e7bb10b892615f589fa3ba_file.pdf) <https://bustedrudder.com/advert/gitara-za-neznalice-pdf/> <https://made4you.london/autodesk-artcam-2018-professional/> [http://dottoriitaliani.it/ultime-notizie/senza-categoria/download-call-of-duty-black-ops-2-zombies-offline-crack-\\_verified\\_/](http://dottoriitaliani.it/ultime-notizie/senza-categoria/download-call-of-duty-black-ops-2-zombies-offline-crack-_verified_/) [https://pra-namorar.paineldemonstrativo.com.br/upload/files/2022/06/LX1c5bKBvL5lc85W1TTZ\\_22\\_09a6a05fbc9a10f07accbf2f48d78e76\\_file.pdf](https://pra-namorar.paineldemonstrativo.com.br/upload/files/2022/06/LX1c5bKBvL5lc85W1TTZ_22_09a6a05fbc9a10f07accbf2f48d78e76_file.pdf) <https://bluesteel.ie/2022/06/22/mixmeister-fusion-7-4-4-crack-13-link/> [http://www.ekifoods.com/wp-content/uploads/2022/06/Magic\\_Uneraser\\_50\\_Keygen\\_\\_NO\\_CRACK.pdf](http://www.ekifoods.com/wp-content/uploads/2022/06/Magic_Uneraser_50_Keygen__NO_CRACK.pdf) [https://you.worldcruiseacademy.co.id/upload/files/2022/06/K8giMA6eRMUw2Lxp8wCR\\_22\\_09a6a05fbc9a10f07accbf2f48d78e76\\_file.pdf](https://you.worldcruiseacademy.co.id/upload/files/2022/06/K8giMA6eRMUw2Lxp8wCR_22_09a6a05fbc9a10f07accbf2f48d78e76_file.pdf) <http://www.techclipse.com/?p=16109> <https://inmueblesencolombia.com/?p=43283> <https://www.travelmindsets.com/acd-systems-acdsee-pro-v8-0-0-262-incl-keymaker-core-exclusive-free-download/> <https://deccan-dental.com/antonio-atias-libro-de-parasitologia-medica/> <https://pascanastudio.com/wp-content/uploads/2022/06/zlatmand.pdf> <https://thingstosale.com/advert/modapi-help-needed-for-dark-injections-patch/> <http://www.pickrecruit.com/up-your-arsenal-game-hack-complete-version/> [https://business-babes.nl/wp-content/uploads/2022/06/Sony\\_ARC\\_S\\_Ultimate\\_HD\\_302Custom.pdf](https://business-babes.nl/wp-content/uploads/2022/06/Sony_ARC_S_Ultimate_HD_302Custom.pdf) [https://whoosk.s3.amazonaws.com/upload/files/2022/06/lxpKZvIqc5g4xzXAs4Yq\\_22\\_bccf36d5a9e7bb10b892615f589fa3ba\\_file.pdf](https://whoosk.s3.amazonaws.com/upload/files/2022/06/lxpKZvIqc5g4xzXAs4Yq_22_bccf36d5a9e7bb10b892615f589fa3ba_file.pdf) <https://mydreamfinances.com/index.php/2022/06/22/romba-chudamani-2019-free-tamil-movie-hd-download/> <http://tutorialspointexamples.com/utorrent-tracker-igo-primo-software-version-2-4-igo-primo-hindi-play-online>